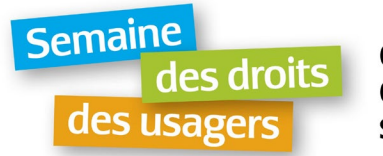

# **Promotion Semaine des droits 2022**

Dans le cadre de la *Semaine nationale des droits des usagers du réseau de la santé et des services sociaux* qui aura lieu du **13 au 19 novembre 2022**, le Regroupement provincial des comités des usagers (RPCU) partage avec vous des outils de promotion de cet événement.

Ce document propose trois différents éléments :

- 1. Les images pour les réseaux sociaux Les formats offerts privilégient le réseau Facebook, mais ils peuvent également fonctionner ou être facilement adaptés pour les autres réseaux.
	- Couverture Facebook
	- Publication Facebook format carré
	- Publication Facebook format horizontal
- 2. Les modèles de texte à partager sur les réseaux sociaux
- 3. Une bannière de signature pour votre courriel

Le RPCU remercie toutes les personnes qui ont communiqué avec nous pour demander ces éléments et tous les comités qui sont en train d'organiser des activités dans le cadre de l'édition 2022 de la Semaine.

N'oubliez pas de taguer le RPCU lors de vos publications (@RPCUQuebec)!

### **Réseaux sociaux**

### **Couverture Facebook**

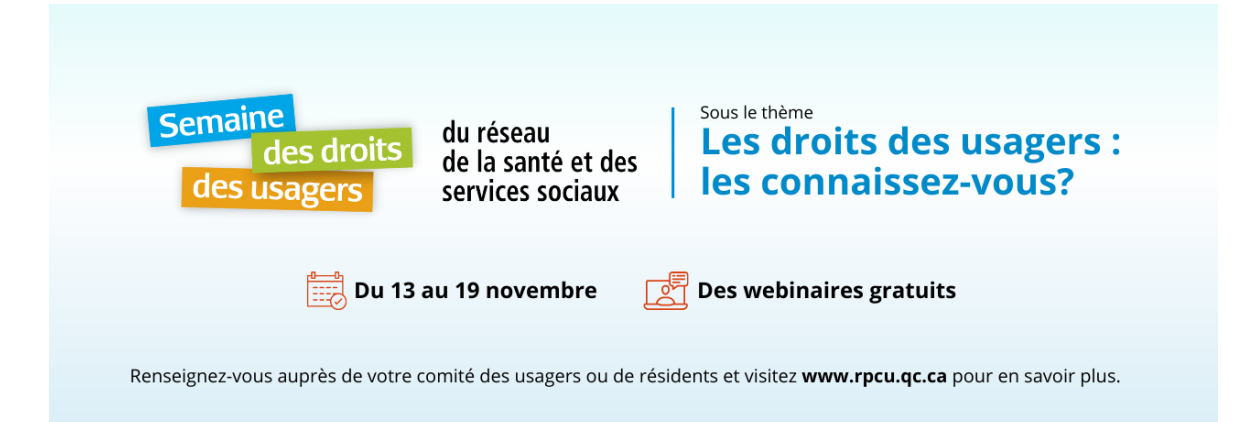

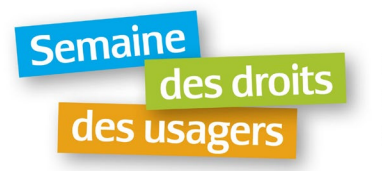

#### **Publication Facebook**

- Merci de ne pas « copier et coller » les images ci-dessous.
- Veuillez utiliser les images **.PNG** qui sont disponibles.

#### **Format 1**

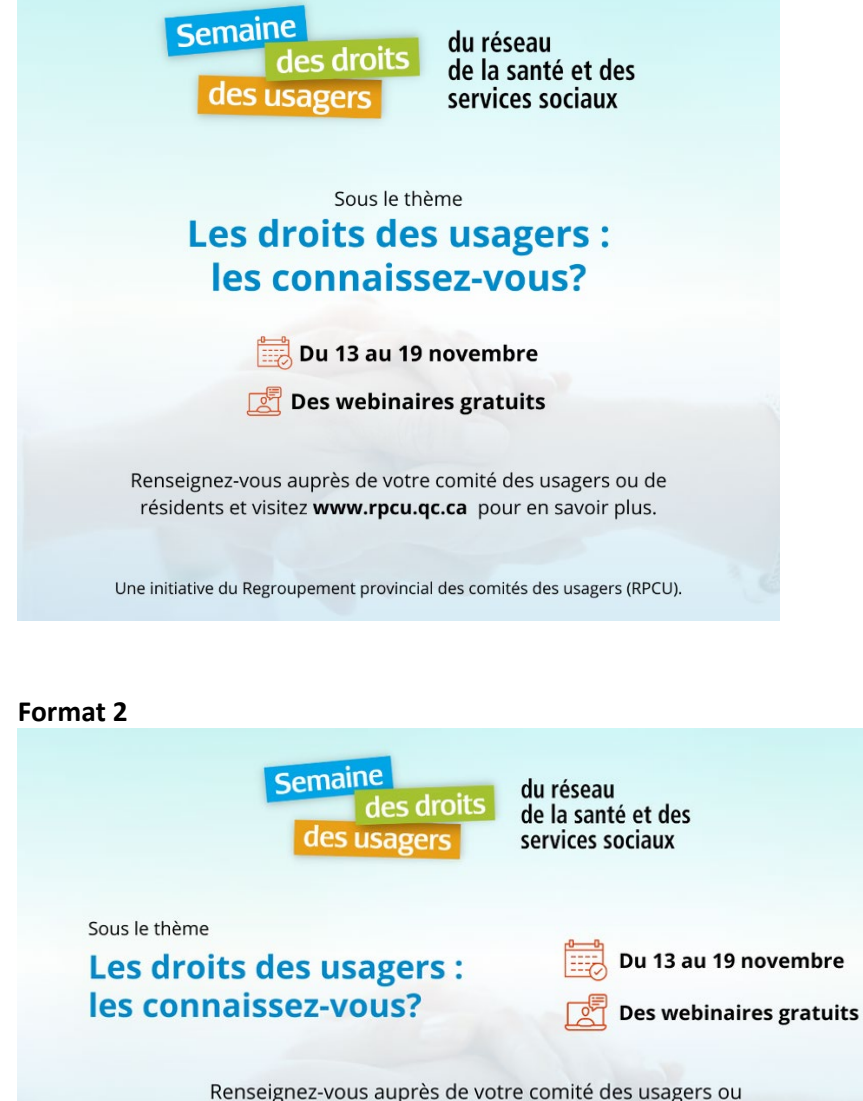

de résidents et visitez www.rpcu.qc.ca pour en savoir plus.

Une initiative du Regroupement provincial des comités des usagers (RPCU).

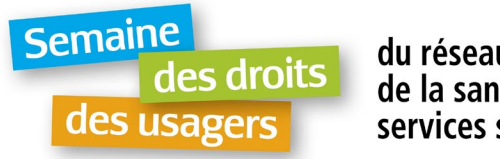

# **Modèles de texte à partager sur les réseaux sociaux**

Les modèles de textes qui suivent peuvent être personnalisés et adaptés, par l'ajout ou le retrait de paragraphes et d'informations, selon vos besoins.

### **Texte 1**

La Semaine des droits des usagers du réseau de la santé et des services sociaux arrive à grands pas !

Savez-vous ce que c'est un usager? Connaissez-vous vos droits en tant qu'usager du réseau de la santé et des services sociaux du Québec? Vous pouvez trouver les réponses à toutes ces questions en suivant les activités de cette semaine.

- Quand : du 13 au 19 novembre 2022.
- Trouver une activité gratuite : renseignez-vous auprès de votre comité des usagers ou de résidents et visitez [www.rpcu.qc.ca.](https://l.facebook.com/l.php?u=http%3A%2F%2Fwww.rpcu.qc.ca%2F%3Ffbclid%3DIwAR09R3nrFXgK53JZrsQeLOgTxdApLCEskGXLdhj0BydBX4tJsIjhUouzzmM&h=AT1BOPRvlMGMEI6SDZ1HB0Qlx0xAmw3EEvIo1qLggGINjgK68VMmA_G5UfozFW1Y4KMGBWwQTIKj046QC0wyvwGVazHh2-OtceFufmBo7NNqsBcHB0dkCqTT-mphbeAcRA&__tn__=-UK-R&c%5b0%5d=AT1CeGoioLKHxDDhKprGSWaDEBc2100S5E42pOYocDA8XoTvDF5MvioqmU639hV6lfXJICiH1lDApDDhquUTEn91Efx41ZRaaGMeVB0lUANxP3mF6kdubHSIwliW8KQAHHEQbw-tY0aQDrfCcnAiDMWkRAoO5dCQKiTTQHacmTPEtg3QlT4k9j5ZMV_1dihuYb-tun0a1UTRn93m2amXWYppboI79NLQwcXIiKpcyiAo9g)

Partagez ces informations et participez activement!

#semainedesdroits2022 #droitsdesusagers #12droitsdesusagers #santeetservicessociaux #quebec #rpcu #defensedesdroits

### **Texte 2**

L'édition 2022 de la Semaine nationale des droits des usagers du réseau de la santé et des services sociaux commence le 13 et se poursuivra jusqu'au 19 novembre.

Sous le thème **« Les droits des usagers : les connaissez-vous? »**, les activités de la Semaine proposent aux participantes une réflexion sur leurs droits en tant qu'usager du réseau de santé et services sociaux, et favorisent le partage des stratégies pour les faire connaître.

Participez! Renseignez-vous auprès de votre comité des usagers ou de résidents et visitez [www.rpcu.qc.ca](https://l.facebook.com/l.php?u=http%3A%2F%2Fwww.rpcu.qc.ca%2F%3Ffbclid%3DIwAR09R3nrFXgK53JZrsQeLOgTxdApLCEskGXLdhj0BydBX4tJsIjhUouzzmM&h=AT1BOPRvlMGMEI6SDZ1HB0Qlx0xAmw3EEvIo1qLggGINjgK68VMmA_G5UfozFW1Y4KMGBWwQTIKj046QC0wyvwGVazHh2-OtceFufmBo7NNqsBcHB0dkCqTT-mphbeAcRA&__tn__=-UK-R&c%5b0%5d=AT1CeGoioLKHxDDhKprGSWaDEBc2100S5E42pOYocDA8XoTvDF5MvioqmU639hV6lfXJICiH1lDApDDhquUTEn91Efx41ZRaaGMeVB0lUANxP3mF6kdubHSIwliW8KQAHHEQbw-tY0aQDrfCcnAiDMWkRAoO5dCQKiTTQHacmTPEtg3QlT4k9j5ZMV_1dihuYb-tun0a1UTRn93m2amXWYppboI79NLQwcXIiKpcyiAo9g) pour connaître les activités gratuites.

#semainedesdroits2022 #droitsdesusagers #12droitsdesusagers #santeetservicessociaux #quebec #rpcu #defensedesdroits

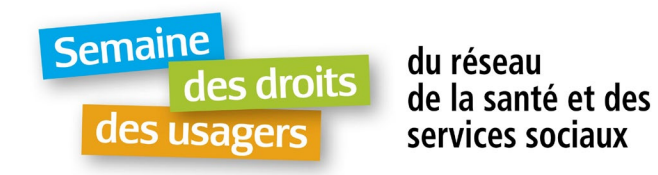

#### **Texte 3**

Cette année, la Semaine des droits des usagers se tenant du 13 au 19 novembre 2022 aura pour thème **Les droits des usagers : les connaissez-vous?**

La Semaine a pour objectif de renseigner les usagers sur leurs droits et de mettre en valeur le travail réalisé par les comités dans l'ensemble des établissements de santé et de services sociaux.

Participez! Renseignez-vous auprès de votre comité des usagers ou de résidents et visitez [www.rpcu.qc.ca](https://l.facebook.com/l.php?u=http%3A%2F%2Fwww.rpcu.qc.ca%2F%3Ffbclid%3DIwAR09R3nrFXgK53JZrsQeLOgTxdApLCEskGXLdhj0BydBX4tJsIjhUouzzmM&h=AT1BOPRvlMGMEI6SDZ1HB0Qlx0xAmw3EEvIo1qLggGINjgK68VMmA_G5UfozFW1Y4KMGBWwQTIKj046QC0wyvwGVazHh2-OtceFufmBo7NNqsBcHB0dkCqTT-mphbeAcRA&__tn__=-UK-R&c%5b0%5d=AT1CeGoioLKHxDDhKprGSWaDEBc2100S5E42pOYocDA8XoTvDF5MvioqmU639hV6lfXJICiH1lDApDDhquUTEn91Efx41ZRaaGMeVB0lUANxP3mF6kdubHSIwliW8KQAHHEQbw-tY0aQDrfCcnAiDMWkRAoO5dCQKiTTQHacmTPEtg3QlT4k9j5ZMV_1dihuYb-tun0a1UTRn93m2amXWYppboI79NLQwcXIiKpcyiAo9g) pour connaître les activités gratuites.

#semainedesdroits2022 #droitsdesusagers #12droitsdesusagers #santeetservicessociaux #quebec #rpcu #defensedesdroits

### **Signature courriel**

#### **Image**

• Vous pouvez « copier et coller » l'image ci-dessous ou utiliser le format **.PNG** qui est disponible.

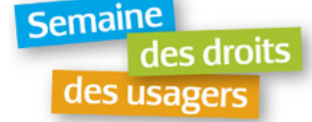

du réseau de la santé et des services sociaux

Sous le thème Les droits des usagers : les connaissez-vous ? Visitez le https://rpcu.qc.ca/semaine-des-droits-2022/

Participez à la Semaine nationale des droits des usagers du réseau de la santé et des services sociaux! Du 13 au 19 novembre 2022.

Une initiative du Regroupement provincial des comités des usagers (RPCU).

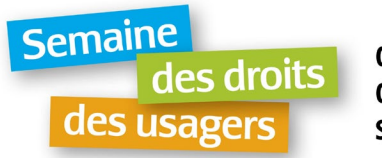

# **Étapes**

Suivez les étapes suivantes pour ajouter l'image à votre signature dans Outlook.

- Ouvrez un nouveau message, puis sélectionnez **Insertion > Une Signature > Signatures.**
- Dans la zone **Sélectionner la signature à modifier**, choisissez la signature à laquelle vous souhaitez ajouter un logo ou une image.
- Sélectionnez l'icône Image  $\boxed{L}$ , recherchez votre fichier image, puis sélectionnez Insérer.
- Pour redimensionner votre image, cliquez avec le bouton droit sur l'image, puis choisissez **Image**. Sélectionnez l'onglet **Taille** et utilisez les options pour redimensionner votre image. Pour conserver les proportions de l'image, veuillez activer la case **Conserver les proportions**.
- Lorsque vous avez terminé, sélectionnez **OK**, puis **sélectionnez de nouveau OK** pour enregistrer les modifications apportées à votre signature.
- Pour en savoir plus [: aka.ms/signaturehelp](https://support.microsoft.com/fr-fr/office/cr%C3%A9er-et-ajouter-une-signature-%C3%A0-des-messages-8ee5d4f4-68fd-464a-a1c1-0e1c80bb27f2#bkmk_logo)

Pour des questions, vous pouvez communiquer avec Mariana Brito (communications@rpcu.qc.ca).